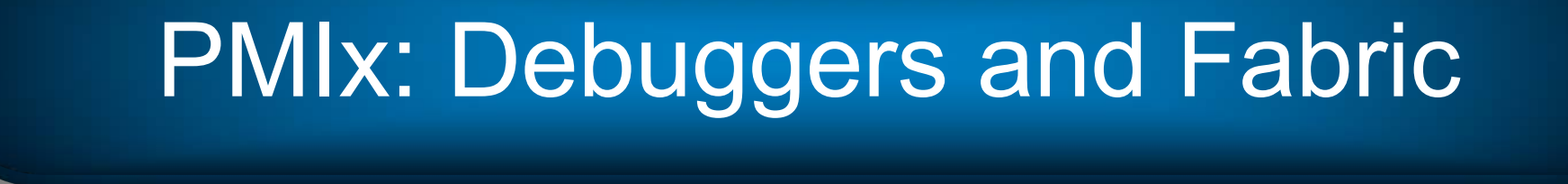

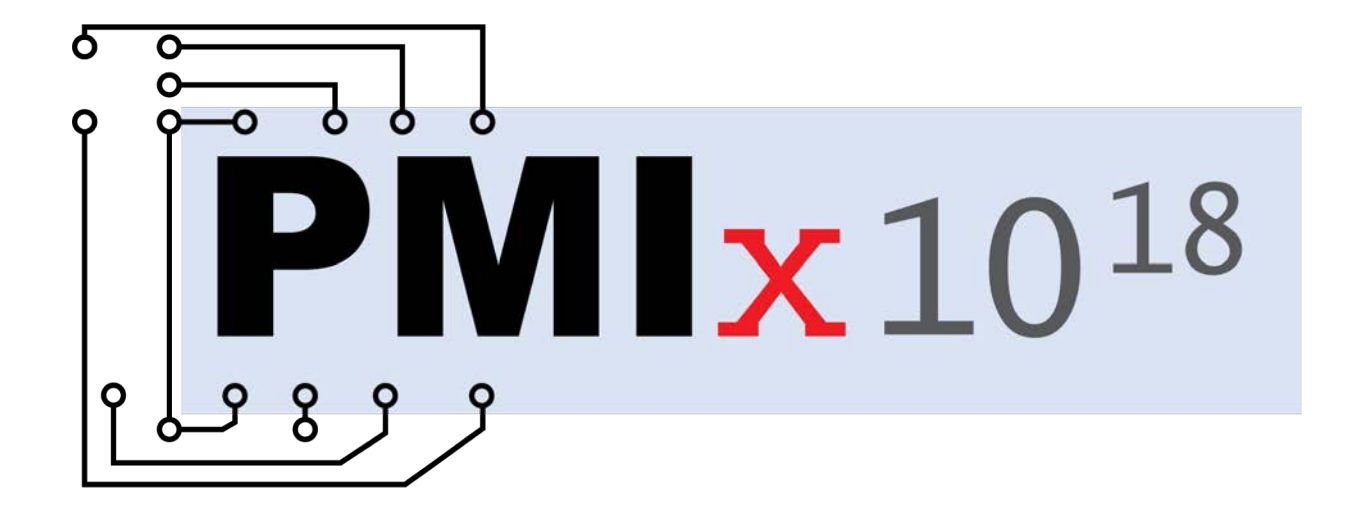

# Debugger/Tool Features

- Co-launch/co-location of daemons
	- § At initial app spawn
		- Co-launch
	- Upon attach
		- Spawn w/co-location
- Launch control
	- § Stop-on-exec, stop-in-init, stop-in-app
	- Release method spec
- Forwarding of IO
	- To/from debugger daemons
	- § To/from app being debugged
- Query support
	- § Global and local proctable
	- § PMIx server and application procs
- Direct/indirect launch support
	- § Forward, set/unset/modify envars (e.g., LD\_PRELOAD)
	- § Launcher directives
		- Modify local fork/exec agent
		- Replace launcher daemons

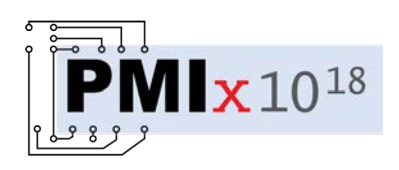

#### Direct Launch

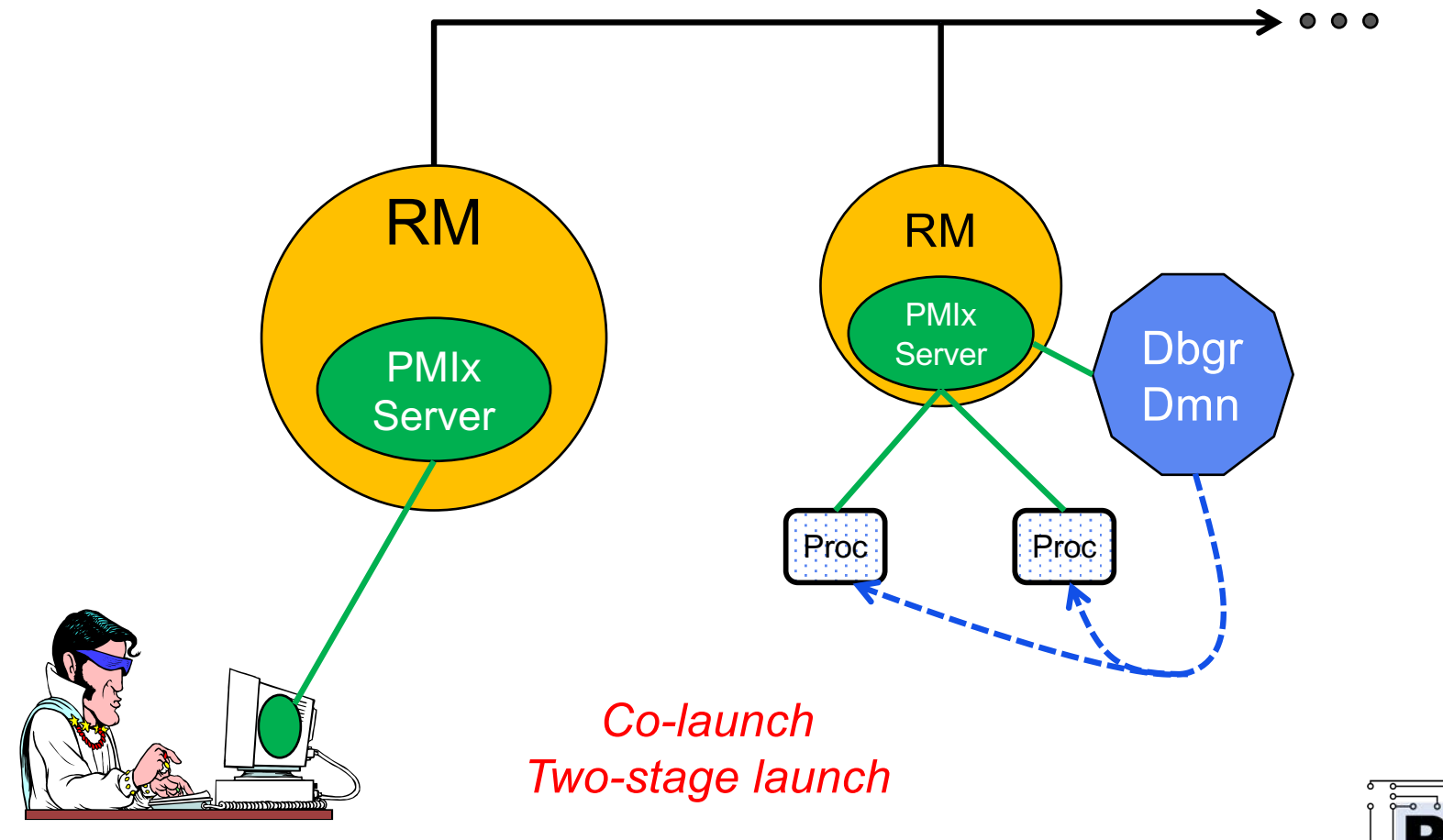

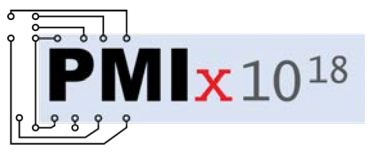

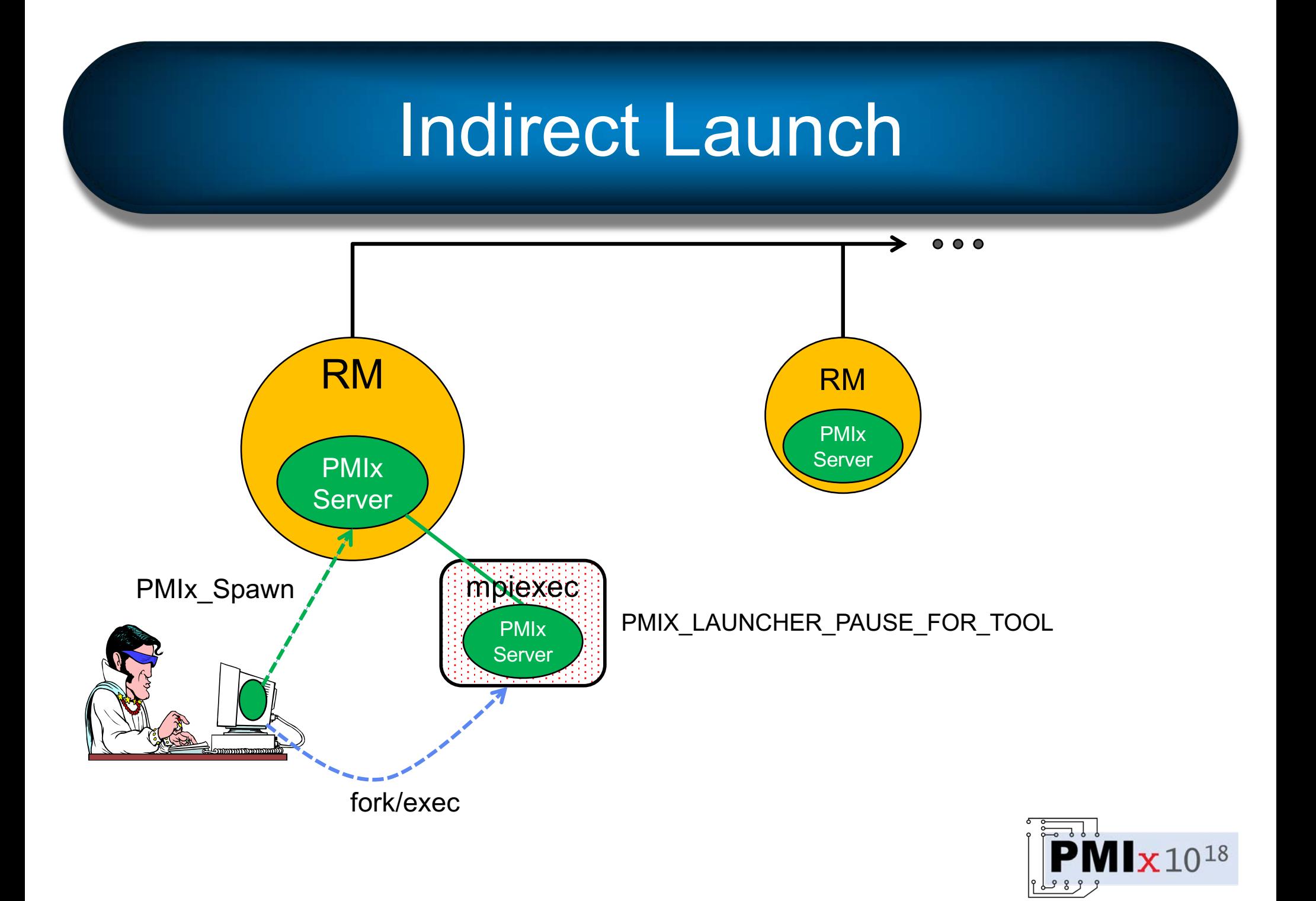

#### Indirect Launch

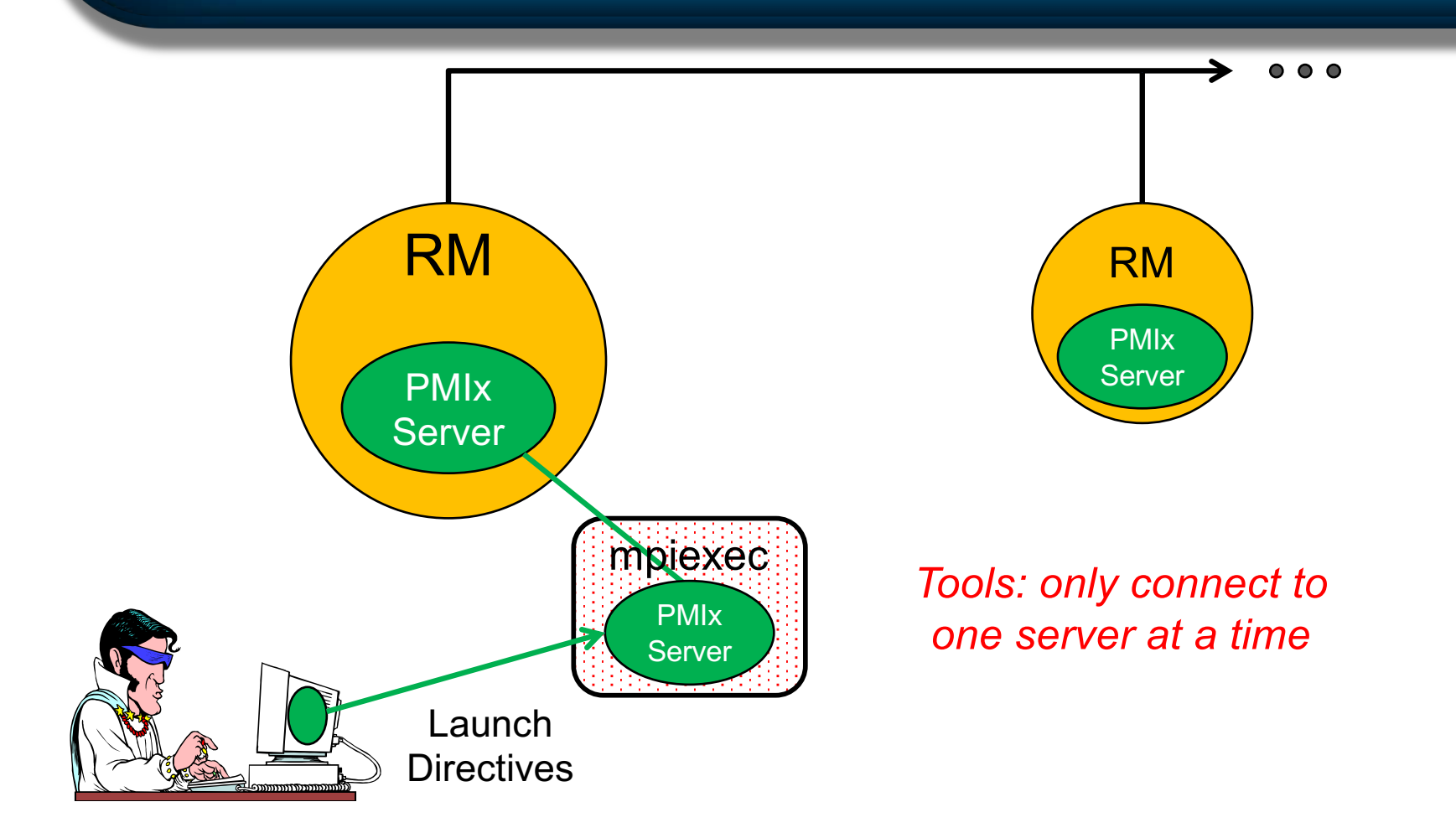

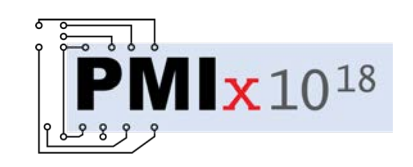

#### Indirect Launch

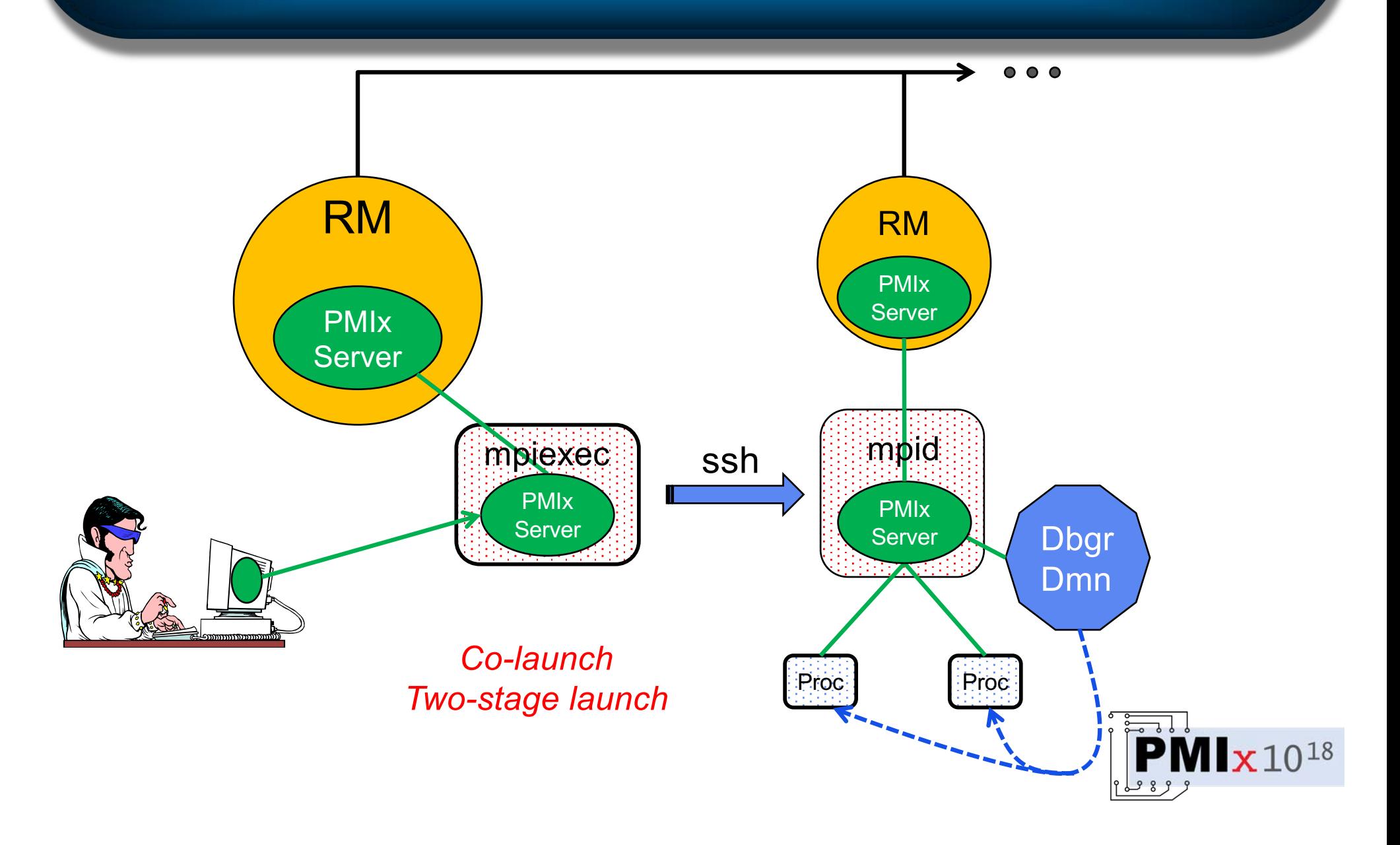

# Attach to Running Job

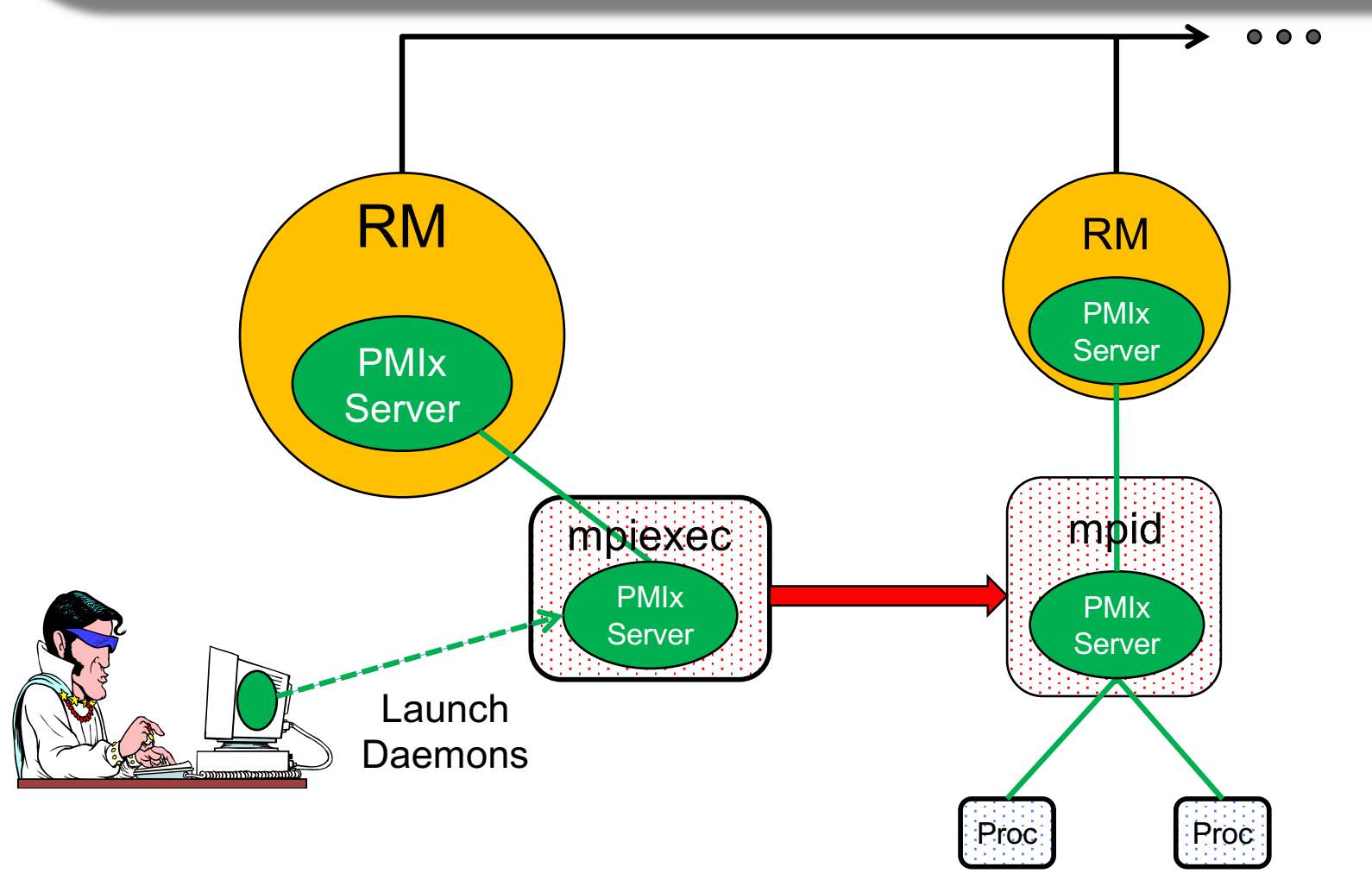

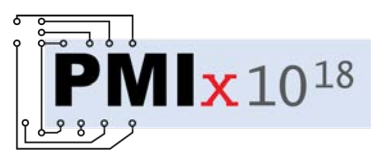

# Attach to Running Job

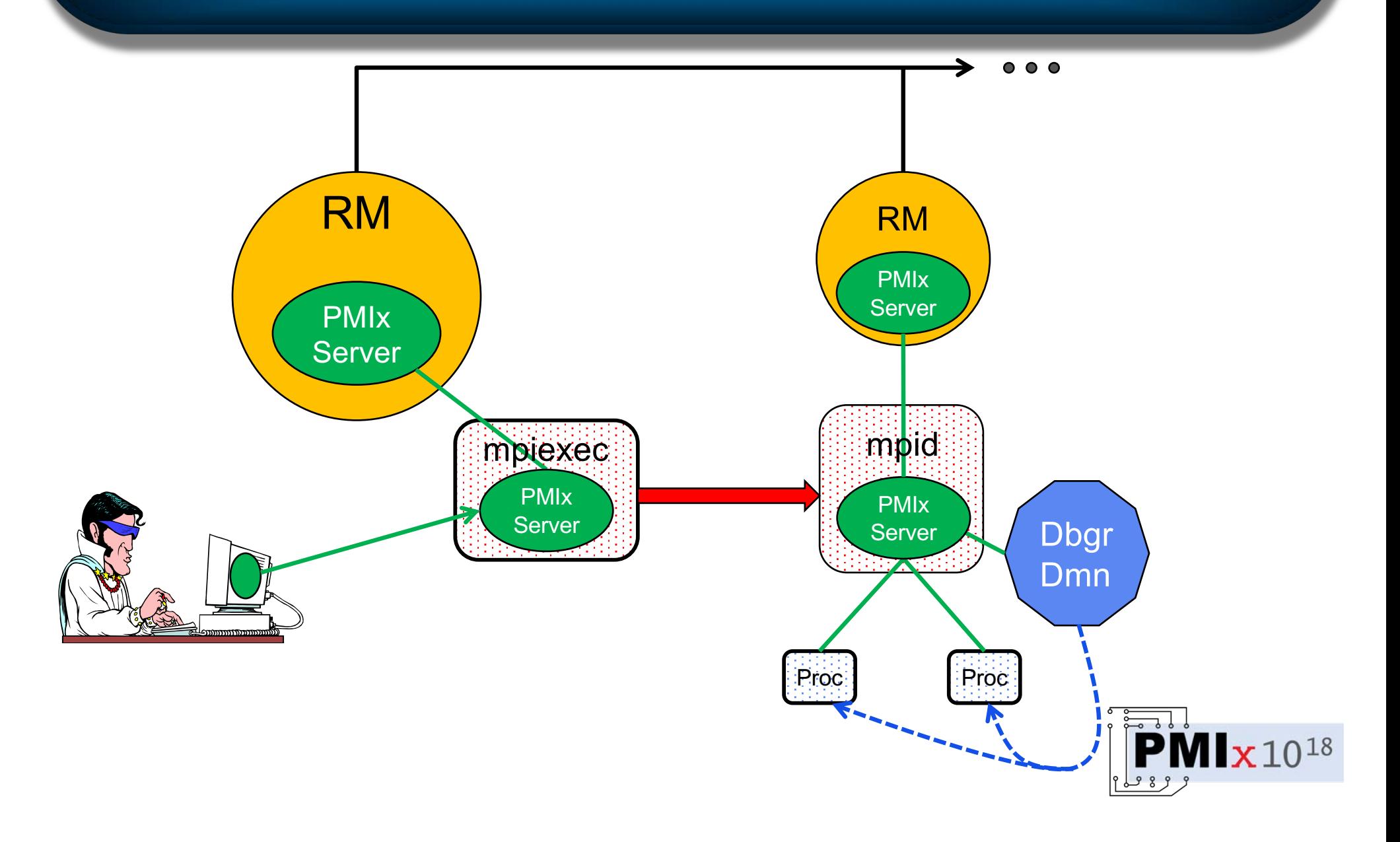

# Attach to Running Job

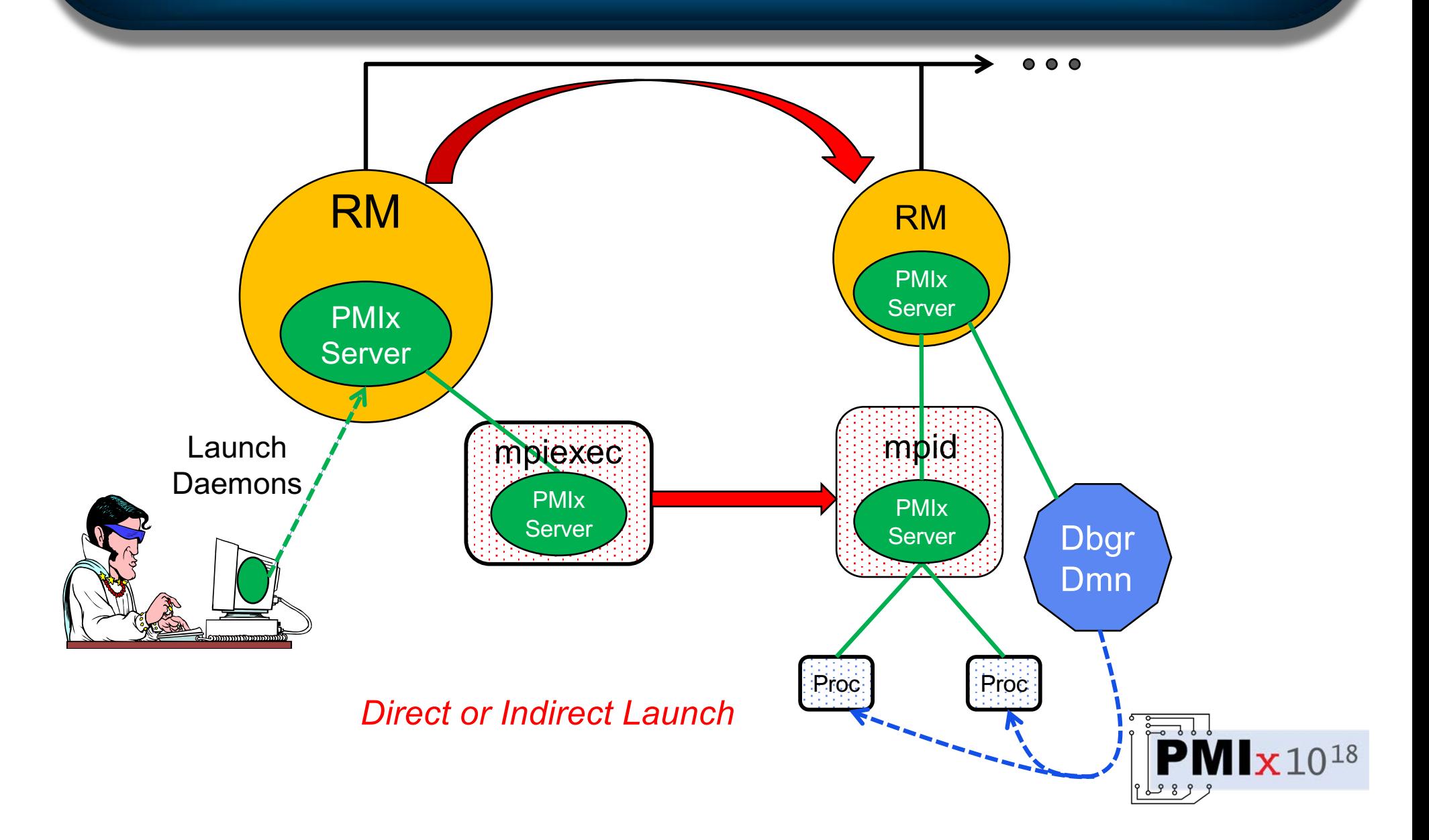

### Web Links

- [https://pmix.org](https://pmix.org/)
	- Home page for PMIx
- [https://pmix.org/pmix-standard](https://pmix.org/pmix-standard/)/
	- Standards process, links to headers, RFCs
	- § Roles/responsibilities of RMs and other system management components
- How-to guides
	- [https://pmix.org/support/how-to/example-direct-launch](https://pmix.org/support/how-to/example-direct-launch-debugger-tool/)debugger-tool/
	- [https://pmix.org/support/how-to/example-indirect](https://pmix.org/support/how-to/example-indirect-launch-debugger-tool/)- $PMx10^{18}$ launch-debugger-tool/

# Assigning Procs->Daemons

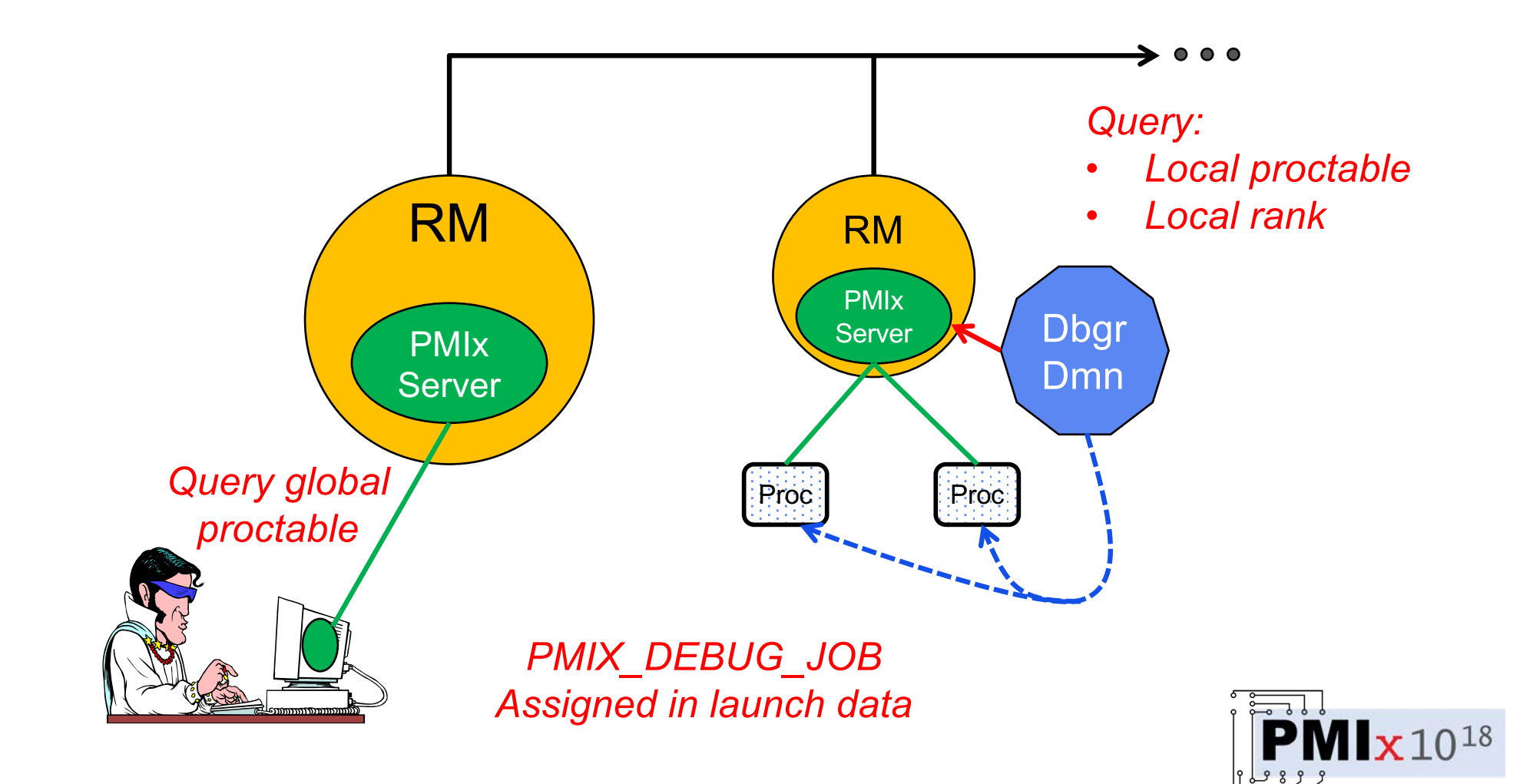

# Assigning Procs->Daemons

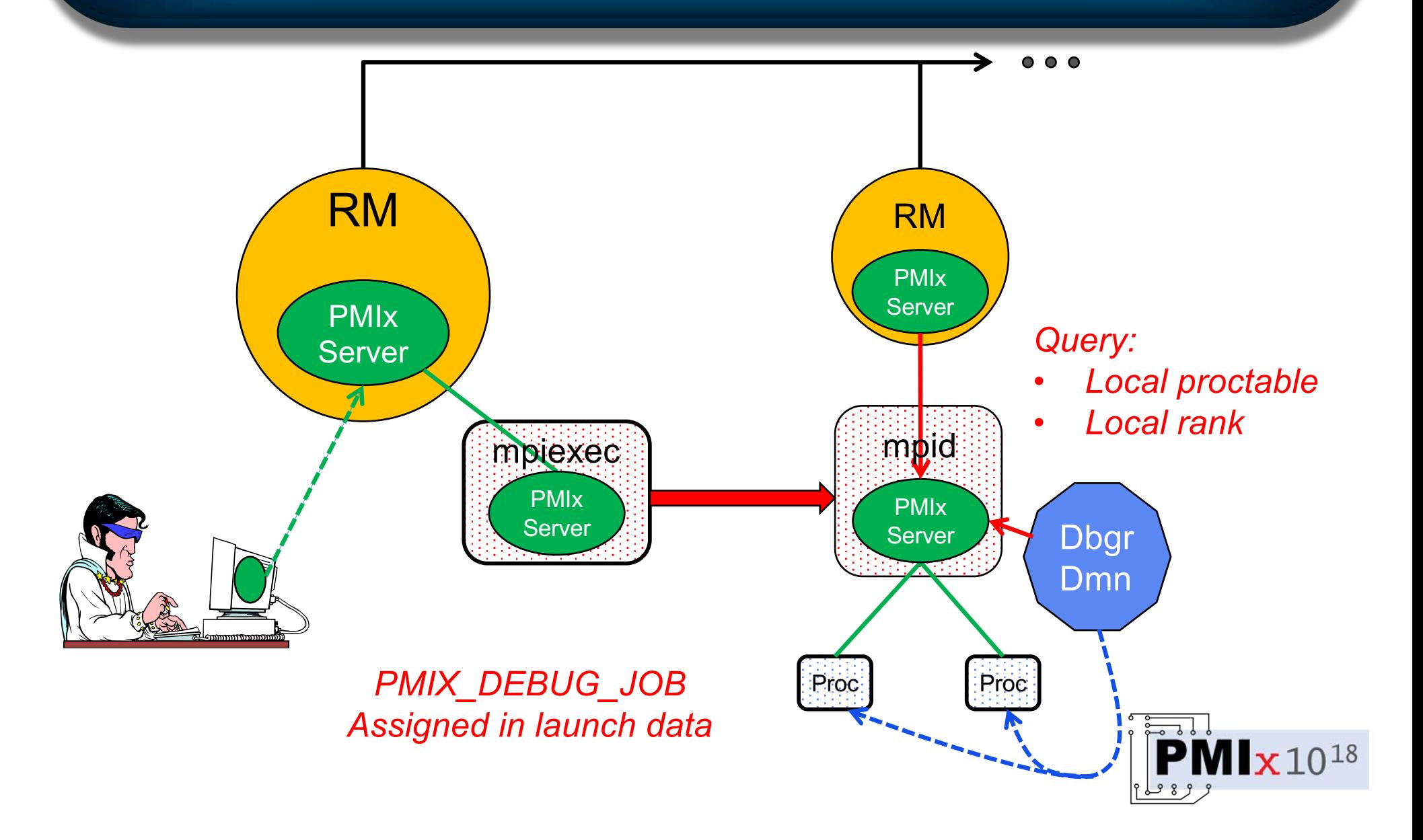

### Assigning Procs->Daemons

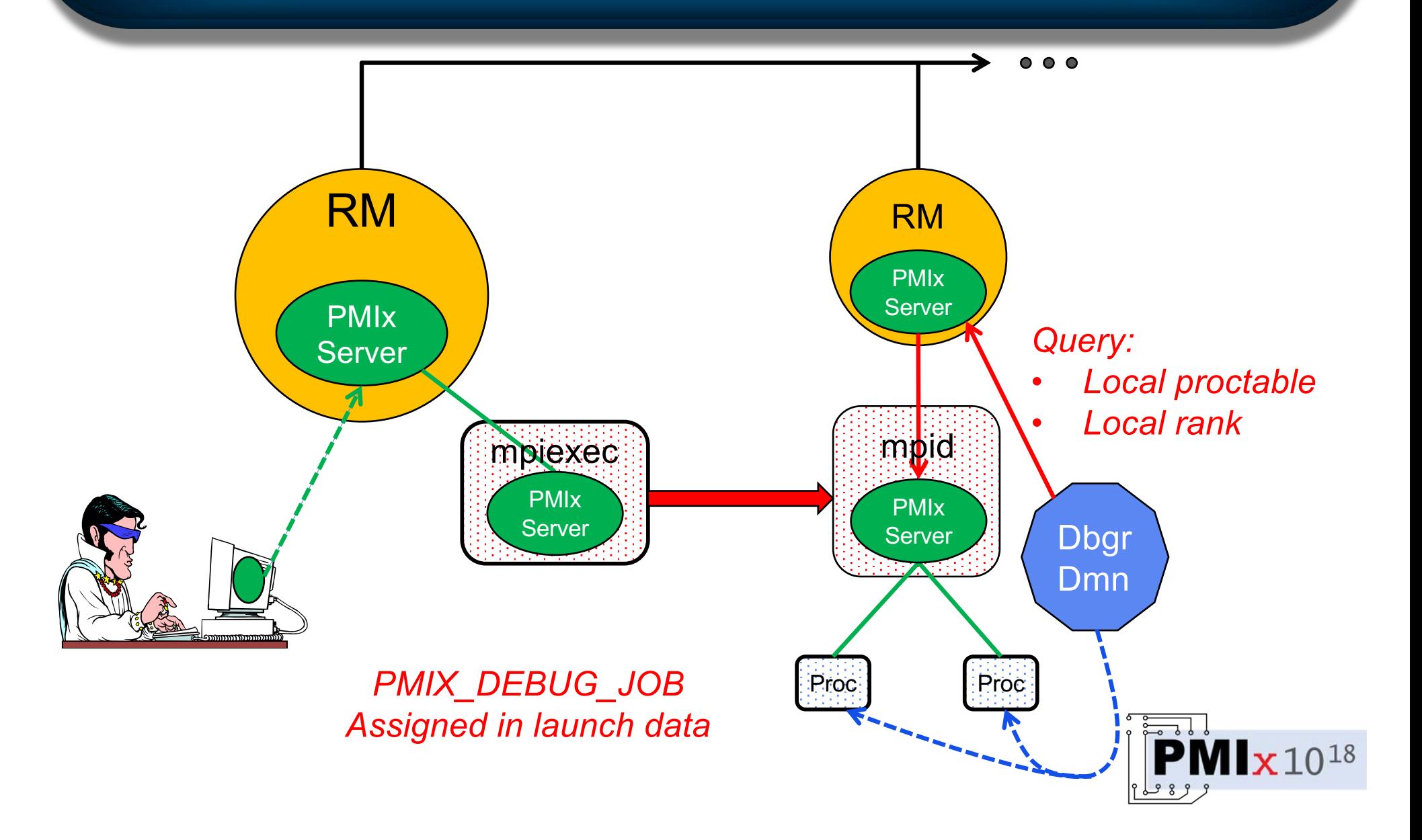

#### General Capabilities

- Specify mechanism for "hold"
	- Query RM or launcher for support
	- stop-on-exec, stop-in-init, or stop-in-app
- Specify app release mechanism
	- PMIx event, signal, ...
- Register for events
	- Termination of debugger job and/or daemons
	- Termination of app job and/or procs

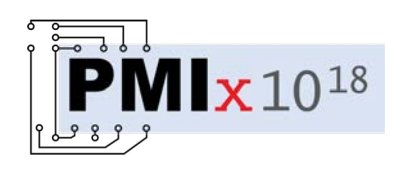

# Query App Info

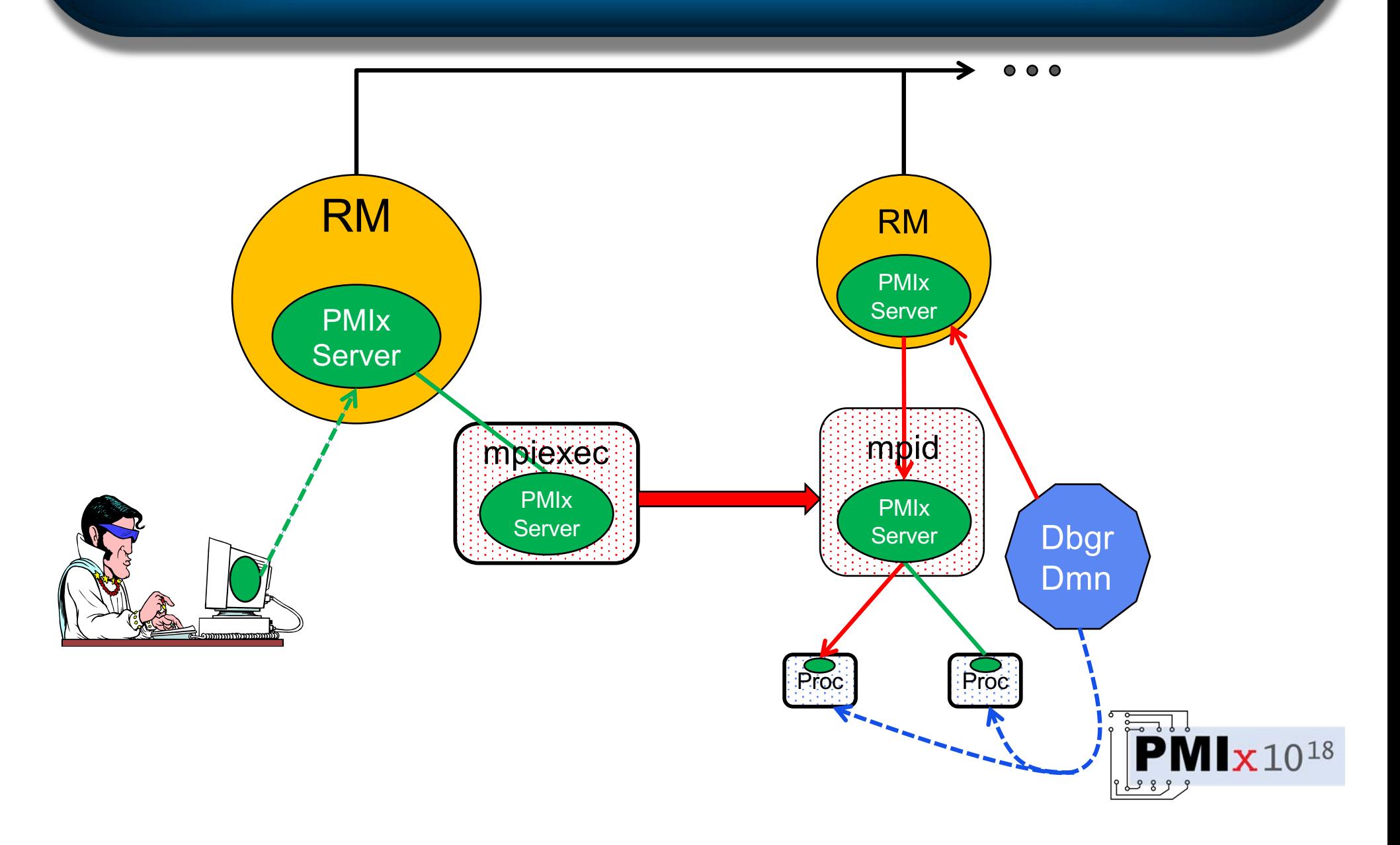

## Forwarding of Output

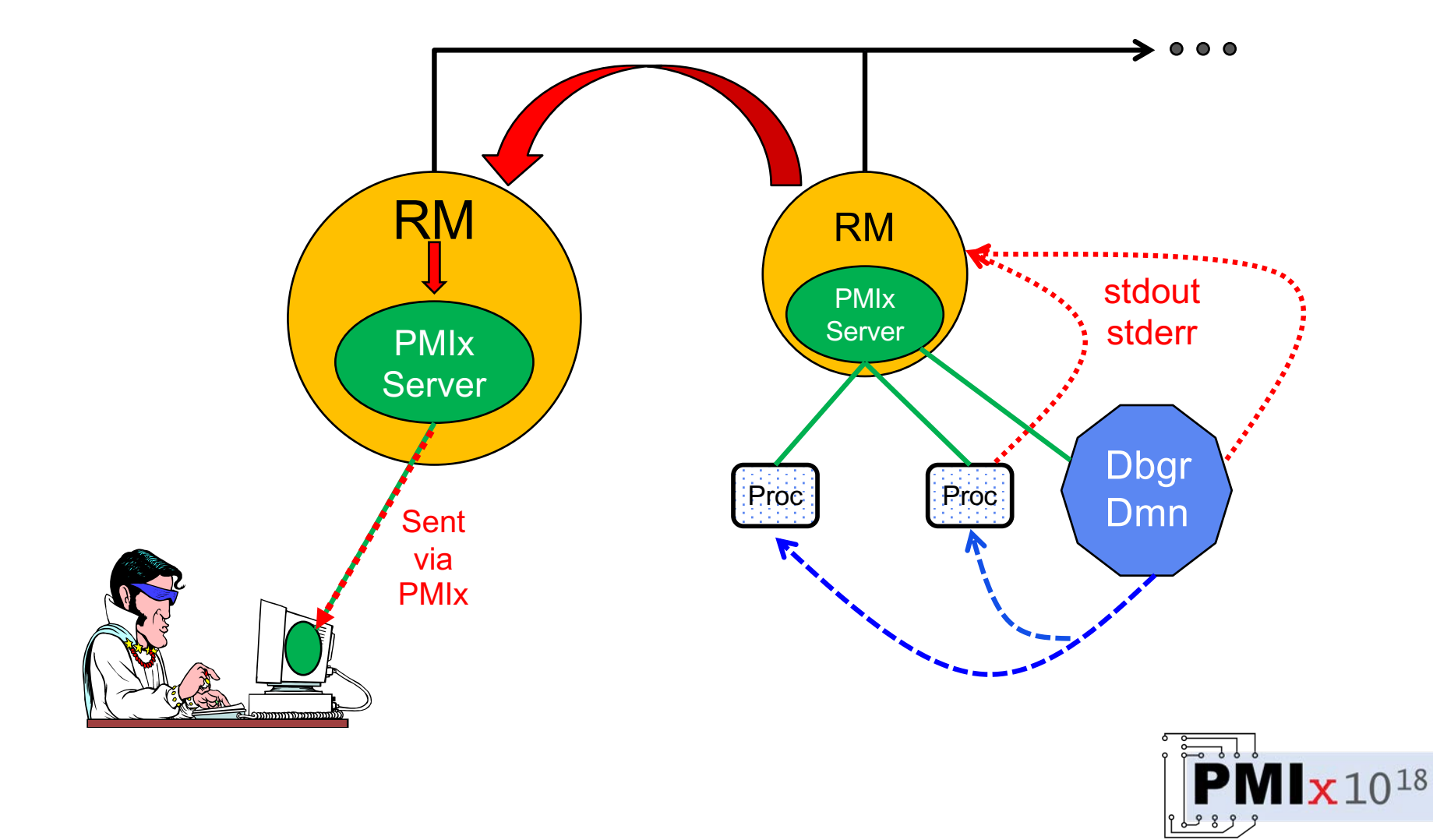

# Forwarding Stdin

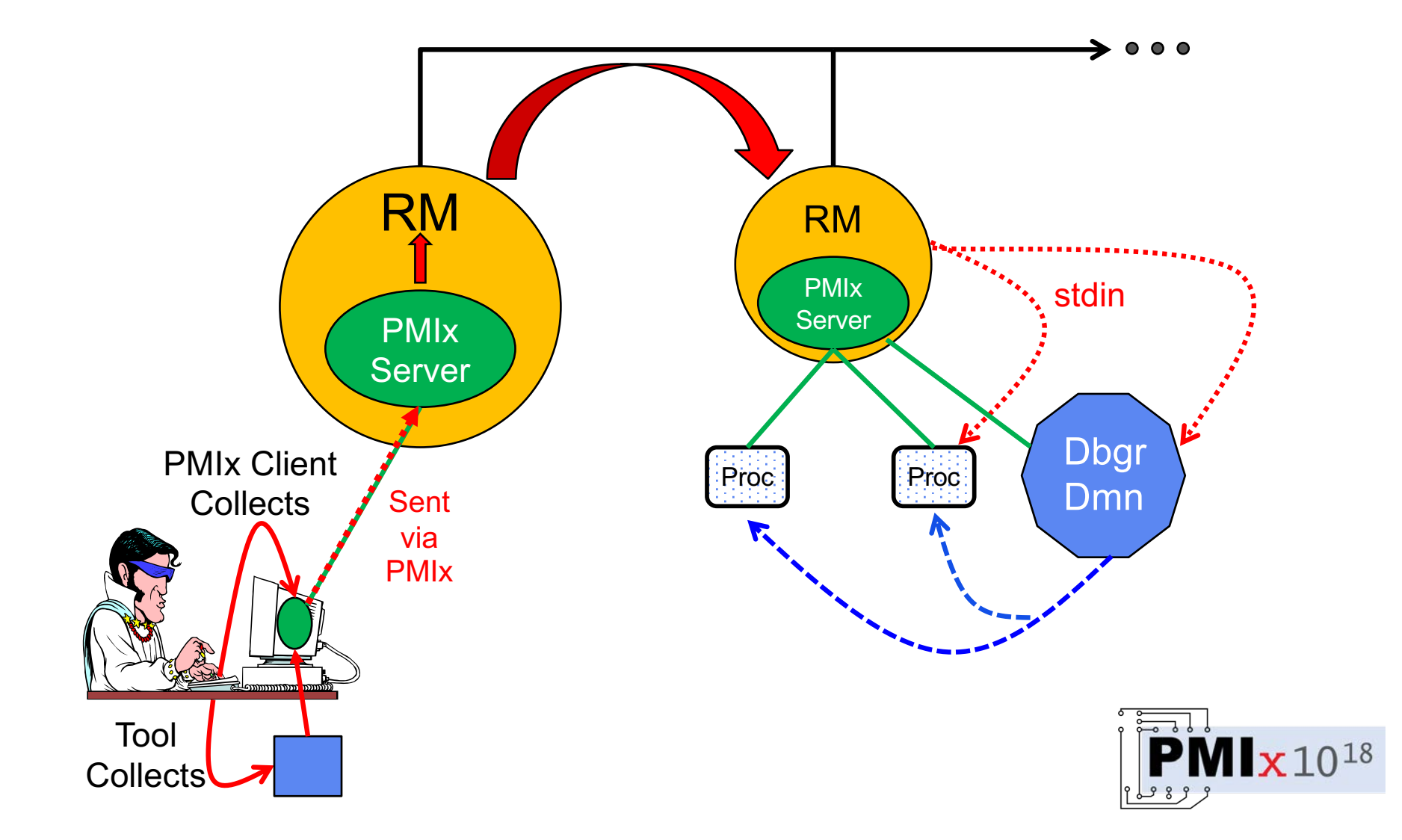

### Forwarding Stdin

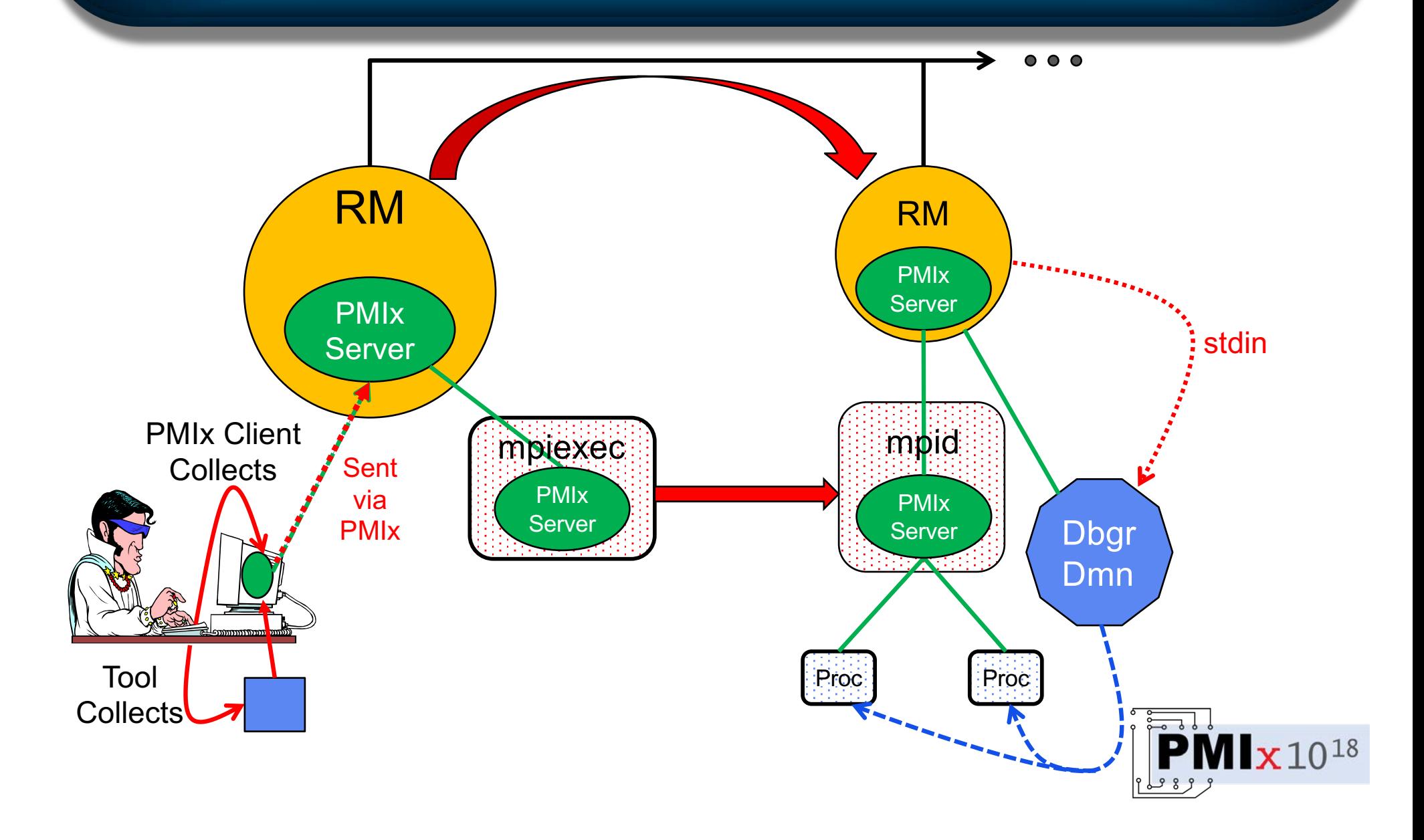

### Forwarding Stdin

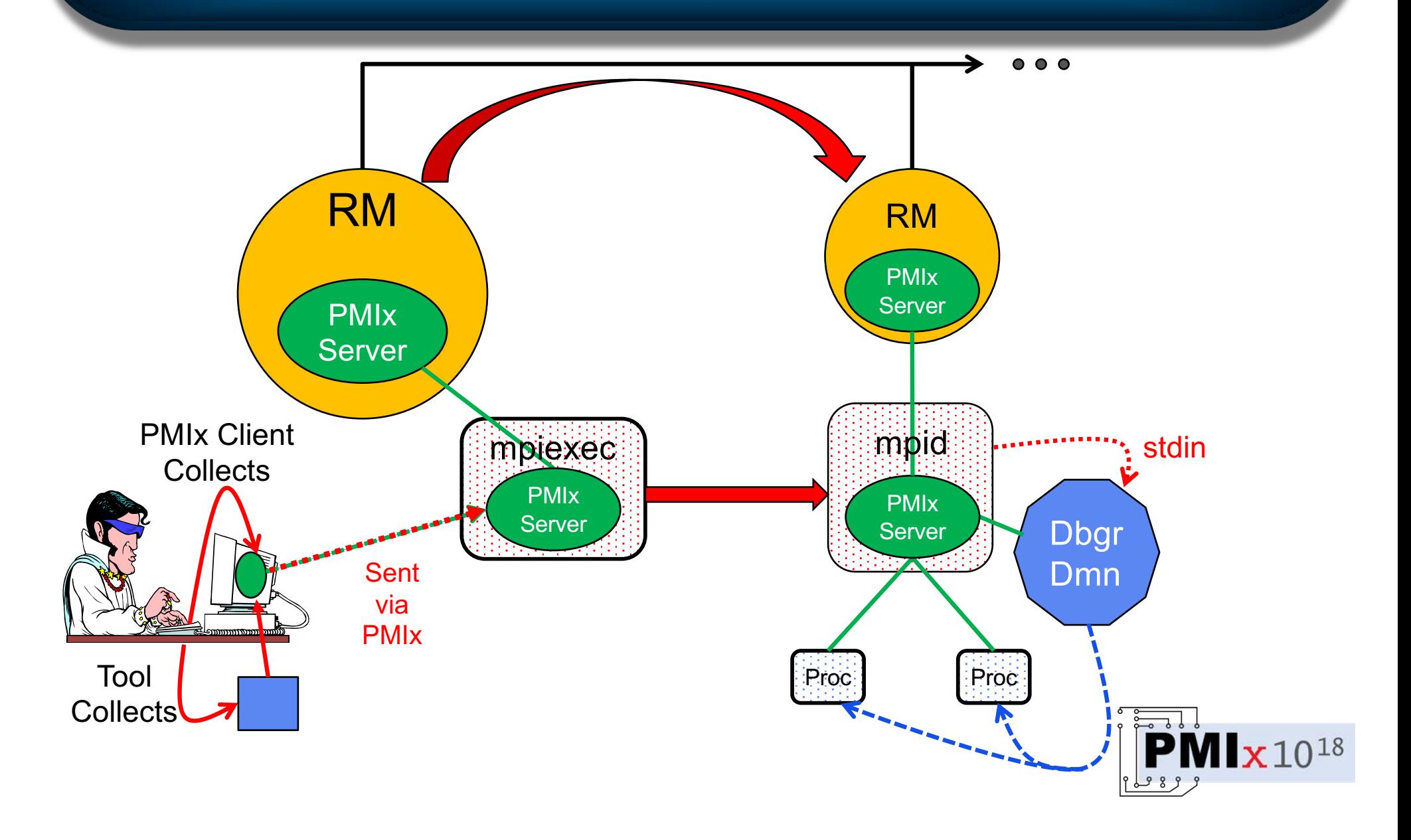

#### Fabric Features

- Harvest/forward envars
	- § Include/exclude
- Get/set security keys
- Get/forward setup "blob"
- Deliver setup "blob" prior to local process spawn

*Support:*

- *OmniPath (master)*
- *TCP (branch)*

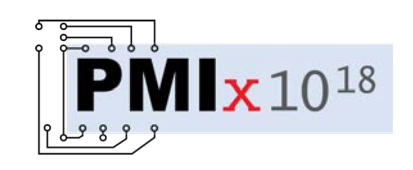